## Wykorzystanie arkusza kalkulacyjnego w optymalizacji procesów transportowych

W wiekszości przedsiebiorstw zajmujących się optymalizowaniem działalności transportowej stosowane są różne techniki wspomagające podejmowanie decyzji. Wiele z narzędzi sparametryzowano w funkcjonujących w przedsiębiorstwach systemach informatycznych, jednak nadal pewne aspekty działalności transportowej nie znajdujà miejsca, a przynajmniej nie sà powszechne w zakresach funkcjonalnych systemów informatycznych. Taki stan rzeczy nie wynika z braku zaplecza metodycznego czy też konkretnych rozwiązań obliczeniowych. Jest on raczej wywołany kosztochłonnością implementacji tychże instrumentów do systemów informatycznych.

W artykule zaprezentowano jednà z metod z zakresu wspomagania planowania organizowania działań transportowych. Zanim jednak omówimy wybrane techniki analityczne, warto przypomnieć, że działalność transportowa obejmuje zespół czynności szerszy niż tylko przemieszczanie dóbr, uwzględnia ona bowiem także pewną grupę czynności manipulacyjnych. Wszystkie czynności towarzyszące procesom transportowym zachodzà w czasie, przestrzeni, obs∏ugujà strumienie o danych wielkościach i wartościach. Takie ujęcie sugeruje już obszary i wymiary, które należy uwzględnić w budowaniu modeli transportowych.

System transportowy cechuje duża złożoność. Przeważnie mamy do czynienia z więcej niż jednym dostawca i więcej niż jednym odbiorcą, dodatkowo w systemie mogà wystàpiç punkty przelotowe, które interpretować można jako punkty przeładunkowe. W analizach złożonych problemów, między innymi dotyczàcych optymalizacji sieci, warto wyjść od modelu graficznego. Sieć obrazujemy za pomocą grafu, możemy też przedstawić pewne relacje w układzie tabelarycznym za pomocą macierzy.

ce mu pojęcia, dzięki którym można odpowiednio interpretować tę formę prezentacji przepływów.

Jeżeli łukom lub węzłom grafu nadamy pewne cechy (np. przepustowość, koszty etc.) o odpowiednich wartościach, to tym samym utworzymy model sieci.

Aby szerzej omówić metodę, stwórzmy hipotetyczną sytuację.

Właściciel trzech hurtowni h1; h2; h3 tworzących stronę popytową H ma możliwość zaopatrywania się w dobro

Rys. 1 obrazuje graf oraz towarzyszą- x u pięciu różnych producentów: P1; P2; P3; P4; P5, tworzących stronę podażową. Właściciel postanowił, że hurtownie powinny mieć możliwość dotowarowania stanów odpowiednio:

- hurtowni h1 do 38 całopojazdowych dostaw
- hurtowni h2 do 27 całopojazdowych dostaw
- hurtowni h3 do 25 całopojazdowych dostaw.

Jego celem by∏o takie zbudowanie portfela dostaw dobra x dla hurtowni, by ∏àczny czas procesów przewozo-

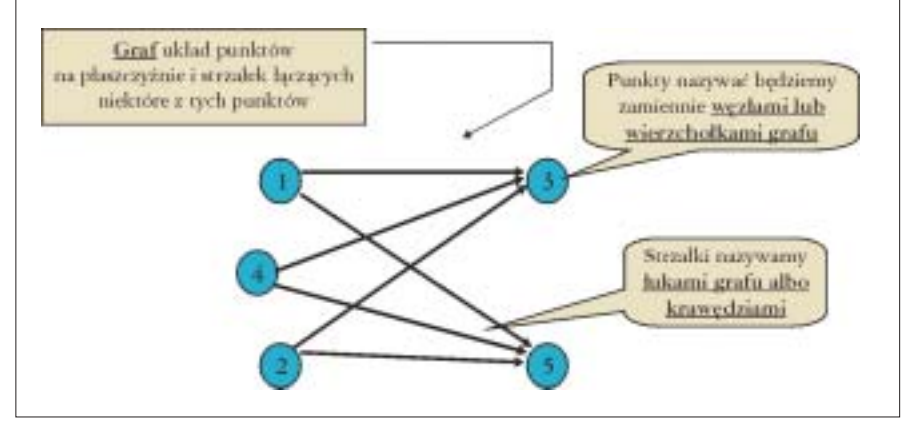

Rys. 1. Graf oraz jego komponenty

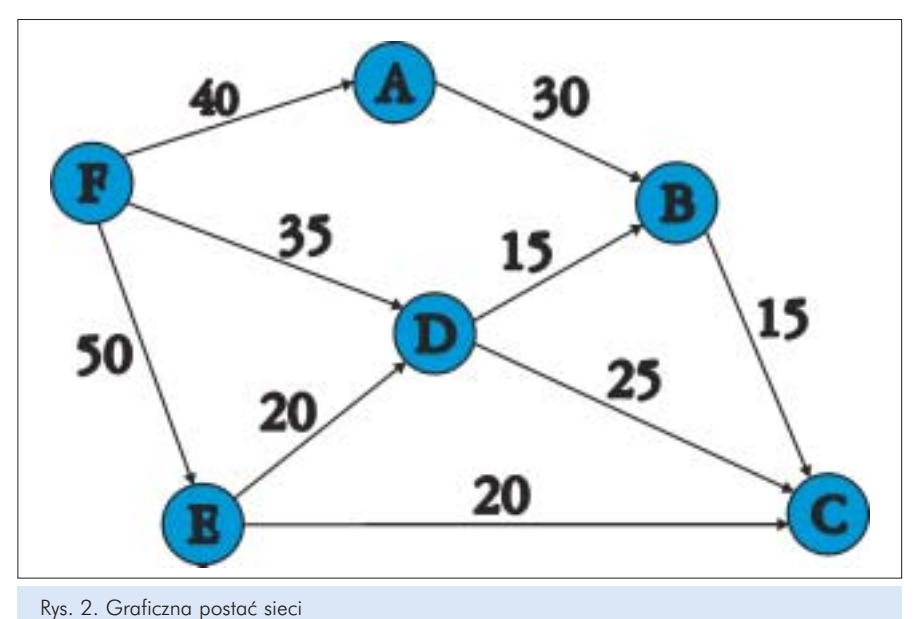

Logistyka 4/2003

wych TD był minimalny. Bazując na informacjach dostępnych wywiadowi gospodarczemu, szybko ustalił czasy (roboczogodziny, motogodziny) realizacji przewozu jednej dostawy całopojazdowej od poszczególnych producentów odpowiednich  $(p=1,2,3,4,5)$  do odpowiednich hurtowni h (h=6,7,8) oznaczone później td<sub>ph</sub>. Dane dotyczące czasów td<sub>ph</sub> zagregowane zostały w postaci macierzy.

- producent p2 może dostarczyć 20 wysyłek całopojazdowych
- producent p3 oferuje stale wolumen odpowiadający 18 wysyłkom całopojazdowym danego dobra
- kolejny producent p4 dysponuje równowartością 15 całopojazdowych wysy∏ek
- ostatni z rozpatrywanych producentów p5 posiada towar odpowiadajàcy 12 całopojazdowym wysyłkom.

Tab.1. Macierz czasów przewozów jednostki obliczeniowej (ca∏opojazdowej wysy∏ki/dostawy) do omawianego przyk∏adu

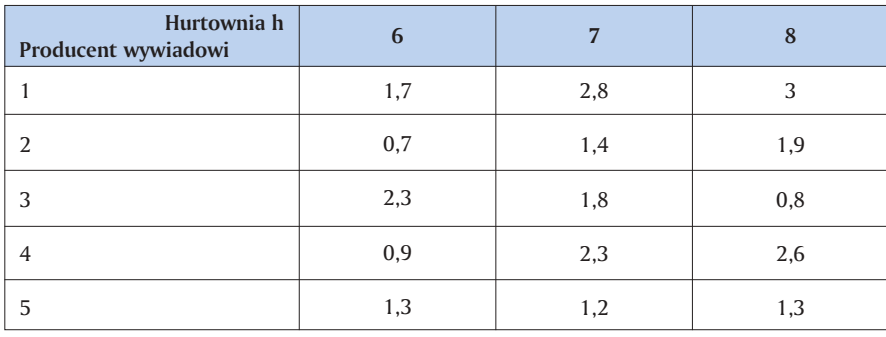

Dodatkowo, dane sa wielkości dostępne u poszczególnych producentów, które wynoszà odpowiednio:

• producent p1 oferuje wielkość, którą może obsłużyć 25 całopojazdowych wysyłek

Oznaczenie  $td_{36}=2,3$  komunikuje nam, że czas przewozu jednostki obliczeniowej (jaką jest wielkość dobra wypełniająca ładowność jednego samochodu) od producenta 3 do hurtowni 6 wynosi 2,3 h.

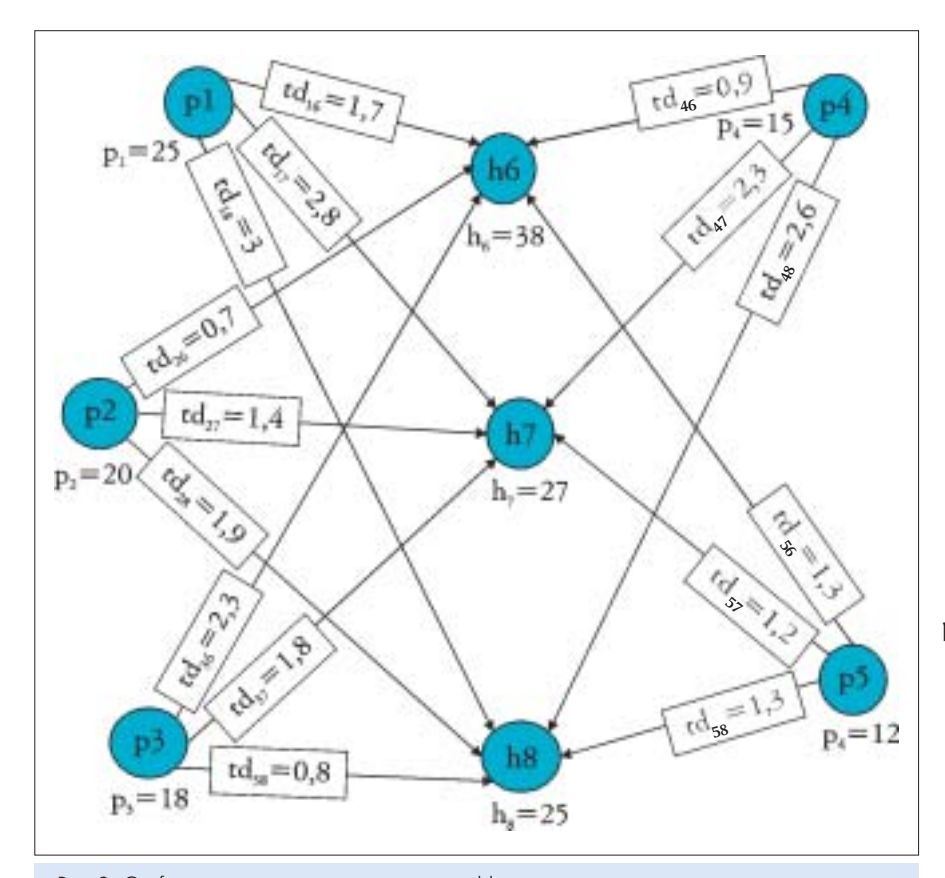

Rys. 3. Graficzna prezentacja omawianego problemu transportowego

Łatwo zauważyć, że suma zapotrzebowań zgłaszanych przez hurtownie 6,7,8 jest równa potencjałowi wytwórczemu wszystkich producentów 1,2,3,4,5, czyli:

$$
\sum p_n = \sum h_n \Longrightarrow P = H \text{ zbilansowane}
$$

Dopuszcza się sytuację, w której sumy nie równoważą się, wówczas mamy zadanie niezbilansowane z nadwyżką popytu lub, co zdarza się częściej, z nadwyżką podaży.

$$
\sum p_n - \sum h_n > 0 \text{ nie zbilansowane}
$$
\nz nadwyżką podaży

 $\sum h_n - \sum p_n > 0$  nie zbilansowane z nadwyżką popytu.

## Definiowanie celu i ograniczeń modelu

Przed zbudowaniem modelu należy ustaliç cel i wszelkie ograniczenia dotyczàce dzia∏ania modelu.

a) Celem modelu jest taki rozdział wielkości między producentami i hurtowniami, by zaspakajały one zapotrzebowanie poszczególnych hurtowni, minimalizując całkowity czas przewozów TD. W związku z tym, że całkowity czas uzależniony jest od czasów przypisanych do poszczególnych łuków (tras) oraz liczby całopojazdowych przewozów realizowanych na danym łuku (trasie), cel ten zapisujemy następująco:

 $p_{16} \cdot td_{16} + p_{17} \cdot td_{17} + p_{18} \cdot td_{18} +$  $p_{26}$  • *td*<sub>26</sub> +  $p_{27}$  • *td*<sub>27</sub> +  $p_{28}$  • *td*<sub>28</sub> + ...+  $p_{57}$  •  $td_{57}$  +  $p_{58}$  •  $td_{58}$  ⇒ min

lub w wersji syntetycznej:

$$
\sum_{i=1}^{5}\sum_{j=1}^{3}td_{ij}p_{ij} \Longrightarrow \text{mir}
$$

b) W związku z tym, że czasy przewozów na poszczególnej trasie są przypisane na stałe, do wyznaczonego celu możemy jedynie dążyć przez podstawianie liczb dostaw całopojazdowych. Z tej obserwacji wynika pierwsza konkluzja: na poszczególnych trasach może wystąpić lub nie wystąpić pewna liczba przewozów. Liczba ta

będzie równa lub większa zero, zapiszemy to:

$$
p_{ij}\geq 0
$$

Jednocześnie pod wielkość przewozów całopojazdowych podstawiane sa liczby całkowite.

c) Suma wielkości przypisanym łukom wychodzàcych od danego producenta w przypadku zadania zbilansowanego jest równa jego produkcji:

> $p_{16} + p_{17} + p_{18} = 25$  $p_{26} + p_{27} + p_{28} = 20$  $p_{36} + p_{37} + p_{38} = 18$  $p_{46} + p_{47} + p_{48} = 15$  $p_{56} + p_{57} + p_{58} = 12$

d) Suma wielkości przypisanym łukom wchodzàcych do danej hurtowni w przypadku zbilansowanym jest równa jej zapotrzebowaniu:

 $p_{16} + p_{26} + p_{36} + p_{46} + p_{56} = 38$  $p_{17} + p_{27} + p_{37} + p_{47} + p_{57} = 27$  $p_{18} + p_{28} + p_{38} + p_{48} + p_{58} = 25$ 

## Implementacja modelu w arkuszu kalkulacyjnym

W dalszych obliczeniach bazować będziemy na postaci tabelarycznej, wprowadzonej z odpowiednimi formułami do arkusza kalkulacyjnego.

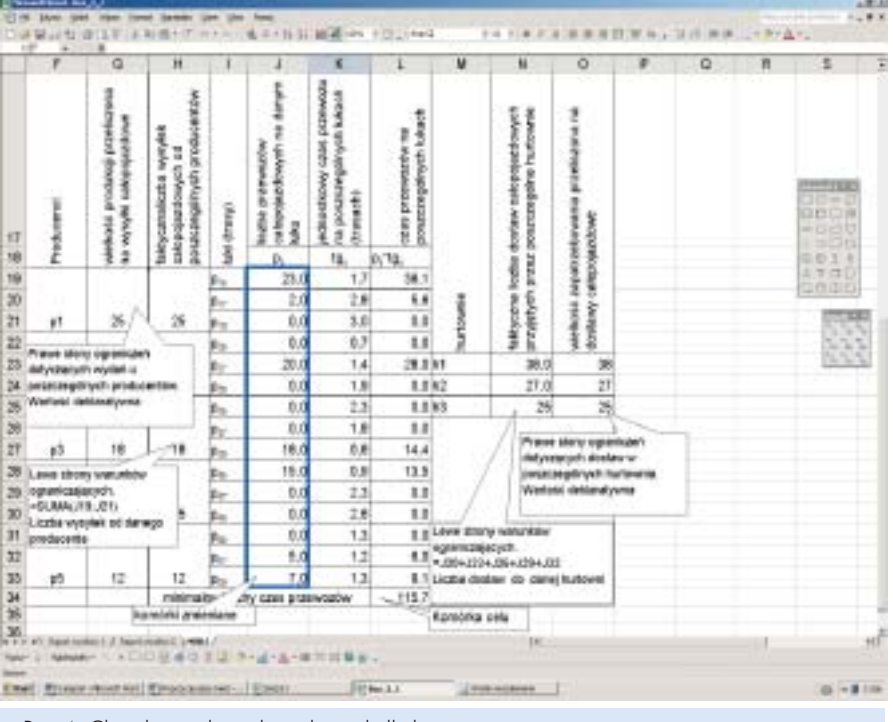

Rys. 4. Charakterystyka pól w arkuszu kalkulacyjnym

Osiągnięcie założonego celu przy określonym zbiorze ograniczeń możliwe jest dzięki narzędziu Solver\*, stworzonemu przez Microsoft. Instrument pozwala dojść do celu przez odpowiednie podstawianie wartości w komórkach zmienianych, z uwzględnieniem wszelkich ograniczeń. W omawianym przypadku zapisy na formatce Solvera prezentowane sà na kolejnych rysunkach. W podstawowej formatce mamy trzy istotne pola:

– komórka celu z zadaniem: max –

maksymalizuj, min – minimalizuj, równa sie

- pole do wstawienia adresów komórek zmienianych
- pole, gdzie definiowane sà ograniczenia.

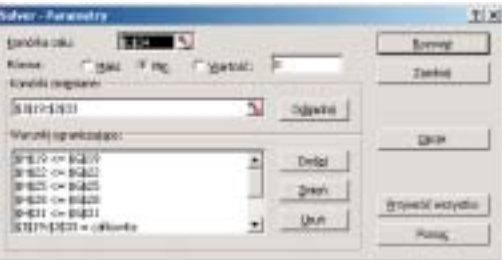

Rys. 5a. Solver – podstawowa formatka

W związku z dopuszczeniem możliwości nie zbilansowania przepływów w wyniku nadwyżki podaży nad popytem w warunkach ograniczajàcych definiowanych w Solverze, dopuszczono sytuacje, w której od poszczególnych producentów może wychodzić mniejsza liczba wysyłek od zdeklarowanych. Stąd zapisy wykorzystują znak mniejsze bądź równe.

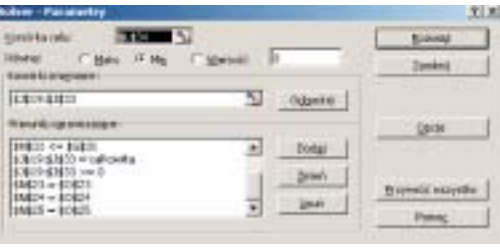

Rys. 5b. Solver – podstawowa formatka

Tab. 2. Wstępna postać rozwiązania

|  | Producenci     | wielkość produkcji przeliczona<br>na wysyłki całopojazdowe | poszczególnych producentów<br>faktyczna liczba wysyłek<br>całopojazdowych od | łuki (trasy)<br>$p_{16}$ | całopojazdowych na danym<br>liczba przewozów<br><b>Jine</b><br>$p_{ii}$<br>0,0 | jednostkowy czas przewozu<br>na poszczególnych łukach<br>(trasach)<br>tg <sub>ij</sub><br>1,7 | poszczególnych łukach<br>czas przewozów na<br>$p_{ij}$ *tg <sub>ij</sub><br>0,0 |           | faktyczna liczba dostaw całopojazdowych<br>przyjętych przez poszczególne hurtownie | wielkość zapotrzebowania przeliczona na<br>dostawy całopojazdowe |
|--|----------------|------------------------------------------------------------|------------------------------------------------------------------------------|--------------------------|--------------------------------------------------------------------------------|-----------------------------------------------------------------------------------------------|---------------------------------------------------------------------------------|-----------|------------------------------------------------------------------------------------|------------------------------------------------------------------|
|  | p1             | 25                                                         | 25                                                                           | $p_{17}$                 | 0,0                                                                            | 2,8                                                                                           | 0,0                                                                             | hurtownie |                                                                                    |                                                                  |
|  |                |                                                            |                                                                              | $p_{18}$                 | 25,0                                                                           | 3,0                                                                                           | 75,0                                                                            |           |                                                                                    |                                                                  |
|  |                |                                                            |                                                                              | $p_{26}$                 | 0,0                                                                            | 0,7                                                                                           | $_{0,0}$                                                                        |           |                                                                                    |                                                                  |
|  | p <sub>2</sub> | 20                                                         | 20                                                                           | $p_{27}$                 | 20,0                                                                           | 1,4<br>1,9                                                                                    | 28,0 h1                                                                         |           | 38<br>27                                                                           | 38                                                               |
|  |                |                                                            |                                                                              | $p_{28}$                 | 0,0<br>18,0                                                                    | 2,3                                                                                           | 0,0 h2                                                                          |           | 25                                                                                 | 27                                                               |
|  |                |                                                            |                                                                              | $p_{36}$<br>$p_{37}$     | 0,0                                                                            | 1,8                                                                                           | 41,4 h3<br>0,0                                                                  |           |                                                                                    | 25                                                               |
|  | p3             | 18                                                         | 18                                                                           |                          | 0,0                                                                            | 0,8                                                                                           | 0,0                                                                             |           |                                                                                    |                                                                  |
|  |                |                                                            |                                                                              | $p_{38}$<br>$p_{46}$     | 8,0                                                                            | 0,9                                                                                           | 7,2                                                                             |           |                                                                                    |                                                                  |
|  | p4             | 15                                                         | 15                                                                           | $p_{47}$                 | 7,0                                                                            | 2,3                                                                                           | 16,1                                                                            |           |                                                                                    |                                                                  |
|  |                |                                                            |                                                                              | $P_{48}$                 | 0,0                                                                            | 2,6                                                                                           | 0,0                                                                             |           |                                                                                    |                                                                  |
|  |                |                                                            |                                                                              | P <sub>56</sub>          | 12,0                                                                           | 1,3                                                                                           | 15,6                                                                            |           |                                                                                    |                                                                  |
|  |                |                                                            |                                                                              | $p_{57}$                 | 0,0                                                                            | 1,2                                                                                           | 0,0                                                                             |           |                                                                                    |                                                                  |
|  | p <sub>5</sub> | 12                                                         | 12                                                                           | $p_{58}$                 | 0,0                                                                            | 1,3                                                                                           | 0,0                                                                             |           |                                                                                    |                                                                  |
|  |                | minimalny łączny czas przewozów                            |                                                                              |                          |                                                                                | 183,3                                                                                         |                                                                                 |           |                                                                                    |                                                                  |

\* Nazwa Solver zastrze˝ona przez Microsoft

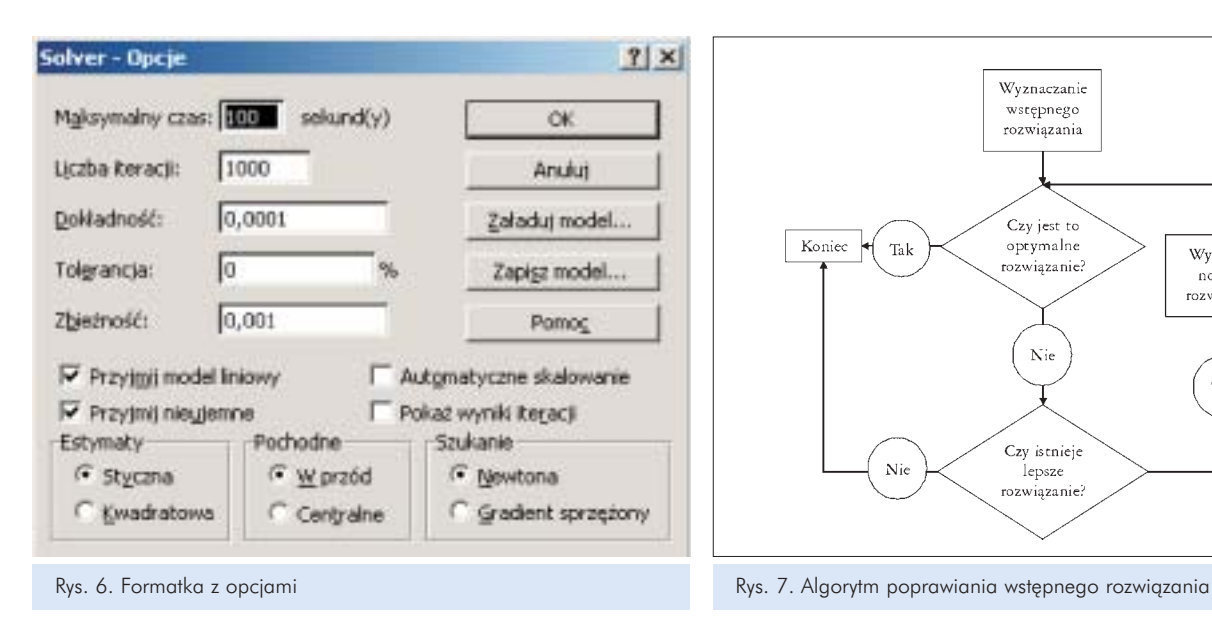

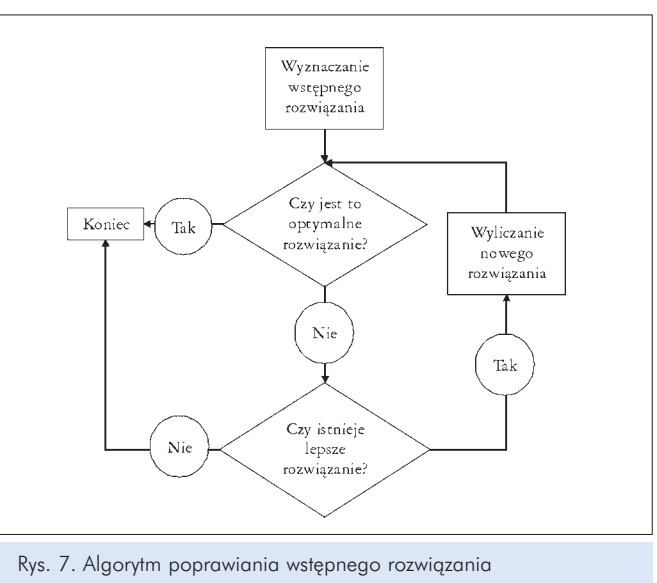

Tab. 3. Rozwiàzanie

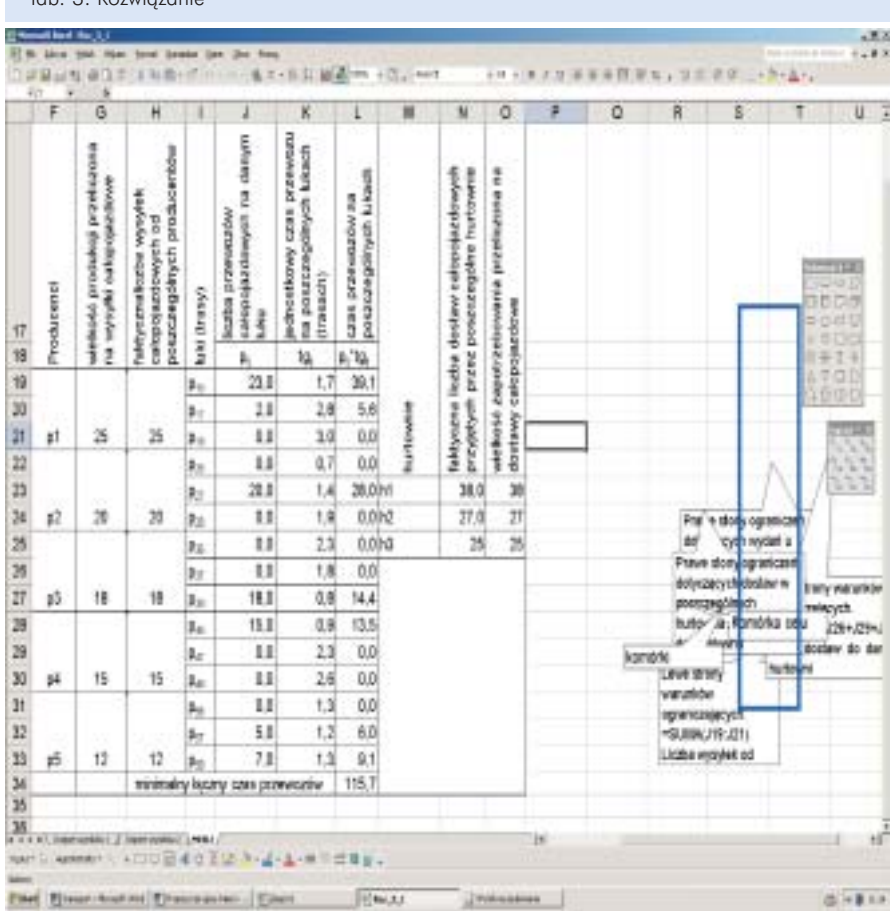

ność zmiennych decyzyjnych i poziom tolerancji 0%. W ten sposób sygnalizujemy, że za liczbę całkowitą nie uznamy liczby w przybliżeniu całkowitej.

Czy będziemy próbowali obliczać problem "ręcznie", czy z wykorzystaniem narzędzia Solver, opierać się będziemy na podobnej metodzie określanej metodà Simpleks.

Simpleks jest uniwersalna metoda rozwiązywania zadań programowania liniowego. Z natury jest nieco bardziej rozbudowanà metodà iteracyjnego poprawiania wstępnego rozwiązania, co można zaprezentowaç prostym algorytmem.

## Wynik

Prezentując wynik w układzie macierzowym, gdzie jednostką obliczeniową są całopojazdowe wysyłki/dostawy, otrzymamy następującą strukturę przepływów.

Taka struktura przepływów ma charakter czasochłonności w pełni zbilansowanej, czasochłonność wykazuje minimalną czasochłonność obliczoną na 115,7 godzin (roboczych, motogodzin), co było celem zadania.

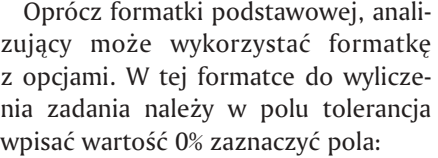

- model liniowy
- przyjmij nieujemne
- styczna
- w przód

– Newtona.

Tym samym postulujemy liniowość zadania optymalizacyjnego, nieujemTab.4. Struktura przepływów

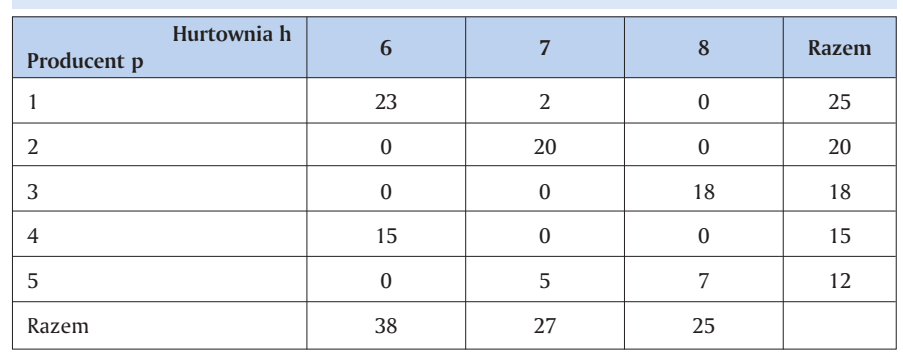